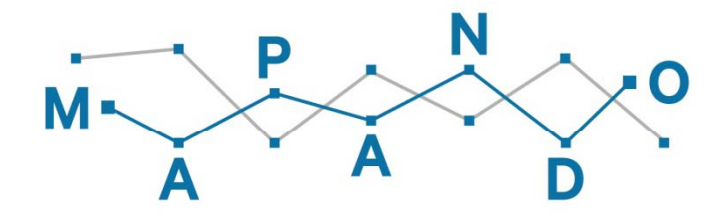

# **ROCKYFOR** robot

## **Automation of rockfall trajectories analysis 3D from Laser Scanner**

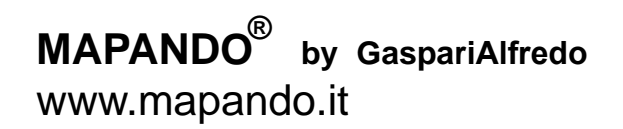

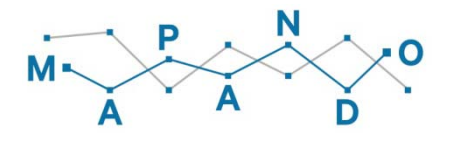

## **WHAT IS DONE WITH ROCKYFOR3D**

- **Rockfall trajectories analysis in three-dimensional maps**
- **Single or multiple block launching**
- **From Digital Model Terrain (DTM)**
- **For the creation of input maps software using the GIS**

• **Obtaining three-dimensional maps of the main parameters required for the study of the phenomenon, or design of the defense works**

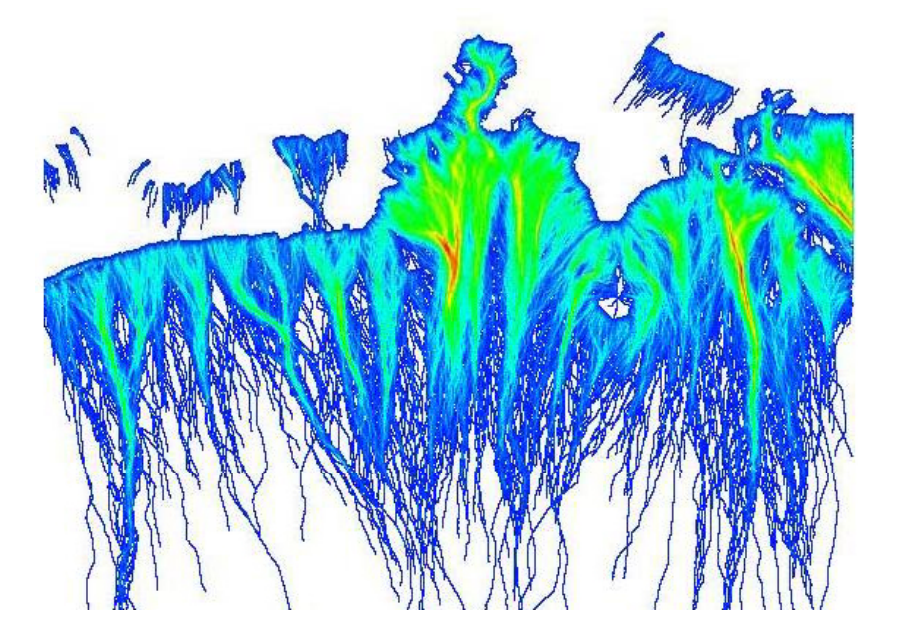

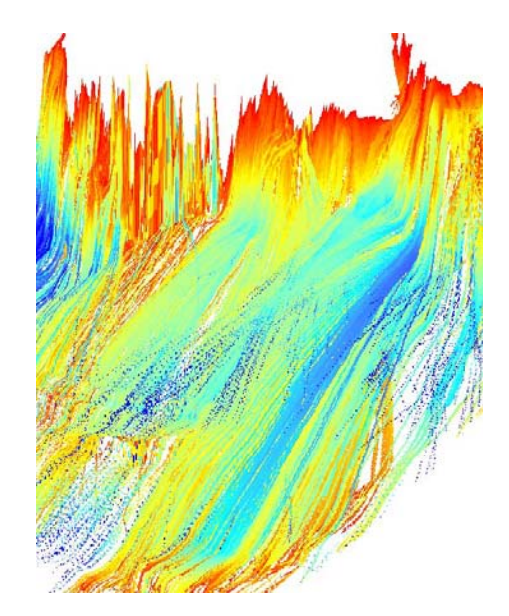

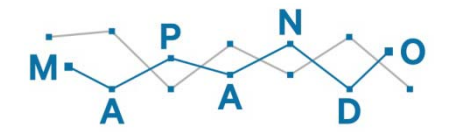

#### **HOW TO DO WITH ROCKYFOR3D**

• **Depth survey in the field and on slope for the acquisition of the field survey data and next operations to be performed in the office**

- **Processing of data collected in the various maps created with GIS software**
- **These maps are the base (input data) of the simulations performed with Rockyfor3D software**
- **The output are two-dimensional maps and charts of energies, rebound heights, trajectories, etc ..**

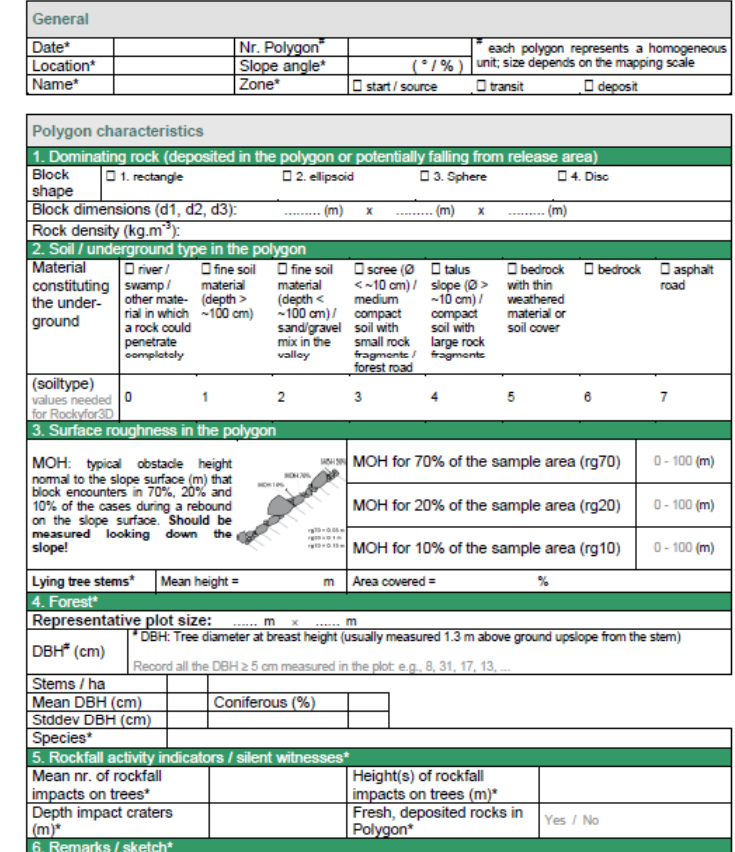

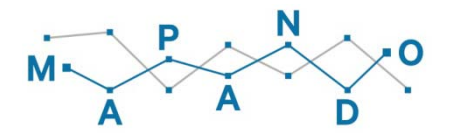

## **THE PROBLEM**

**The trajectories analysis with Rockyfor3D require:**

- **High capacity and knowledge of GIS software**
- **Elevated levels of inspection times for the collection of data on site**
- Time high of preprocessing the data for creation of base input maps for **Rockyfor3D:**
	- **Maps of soil types**
	- **Maps of the starting zones**
	- **Maps of vegetation zones**
	- **Map of the ground roughness**
	- **Map of defense works ....**
	- .... and also high time for small changes after the first simulations

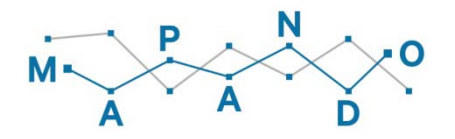

## **THE SOLUTION: ROCKYFOR** robot

**(MAPANDO'S services for professionals**

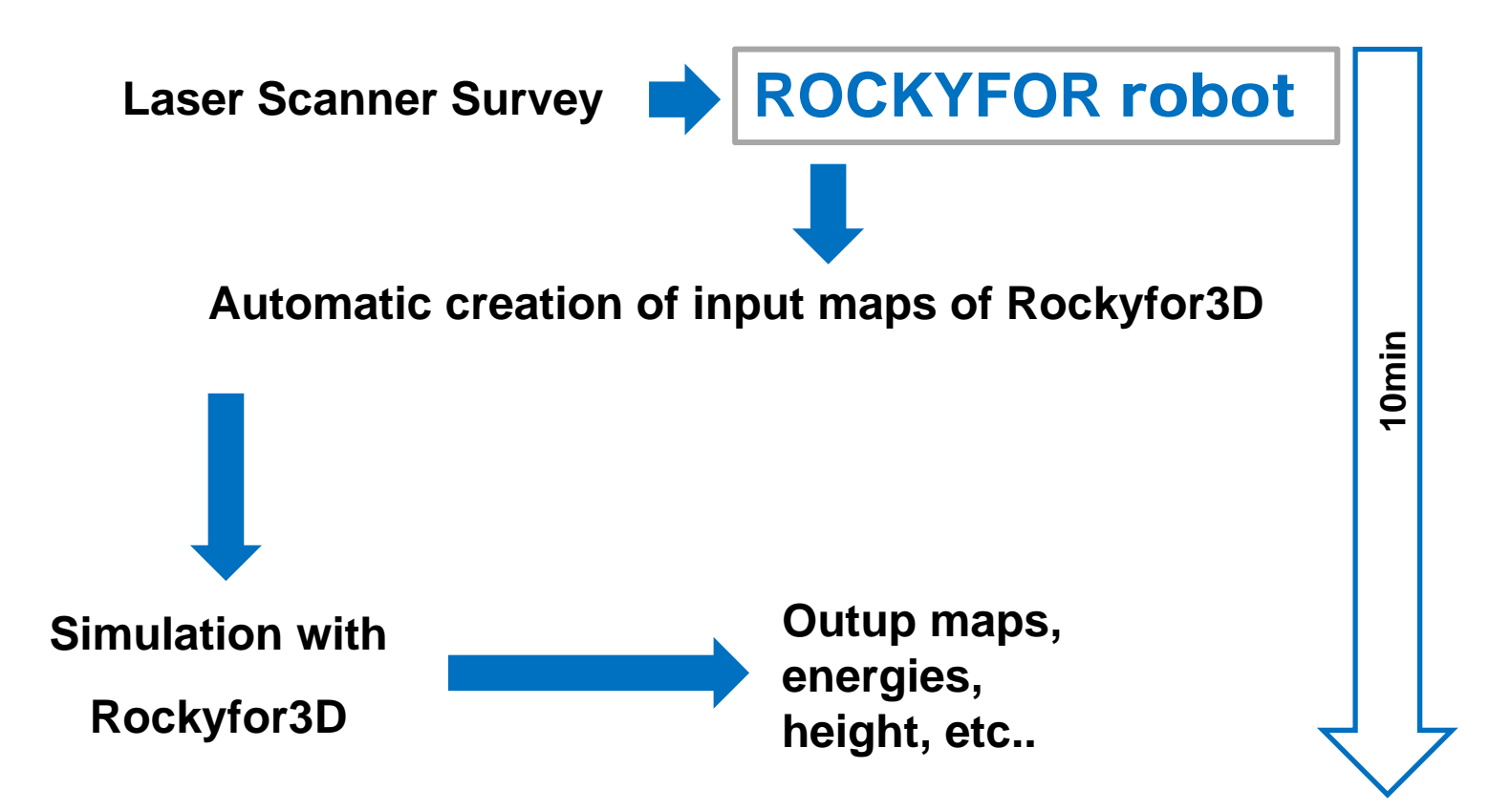

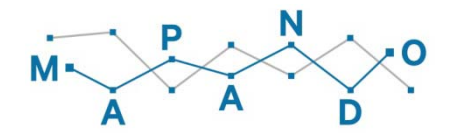

#### **ROCKYFOR** robot **: Laser scanner survey and creation of DTM**

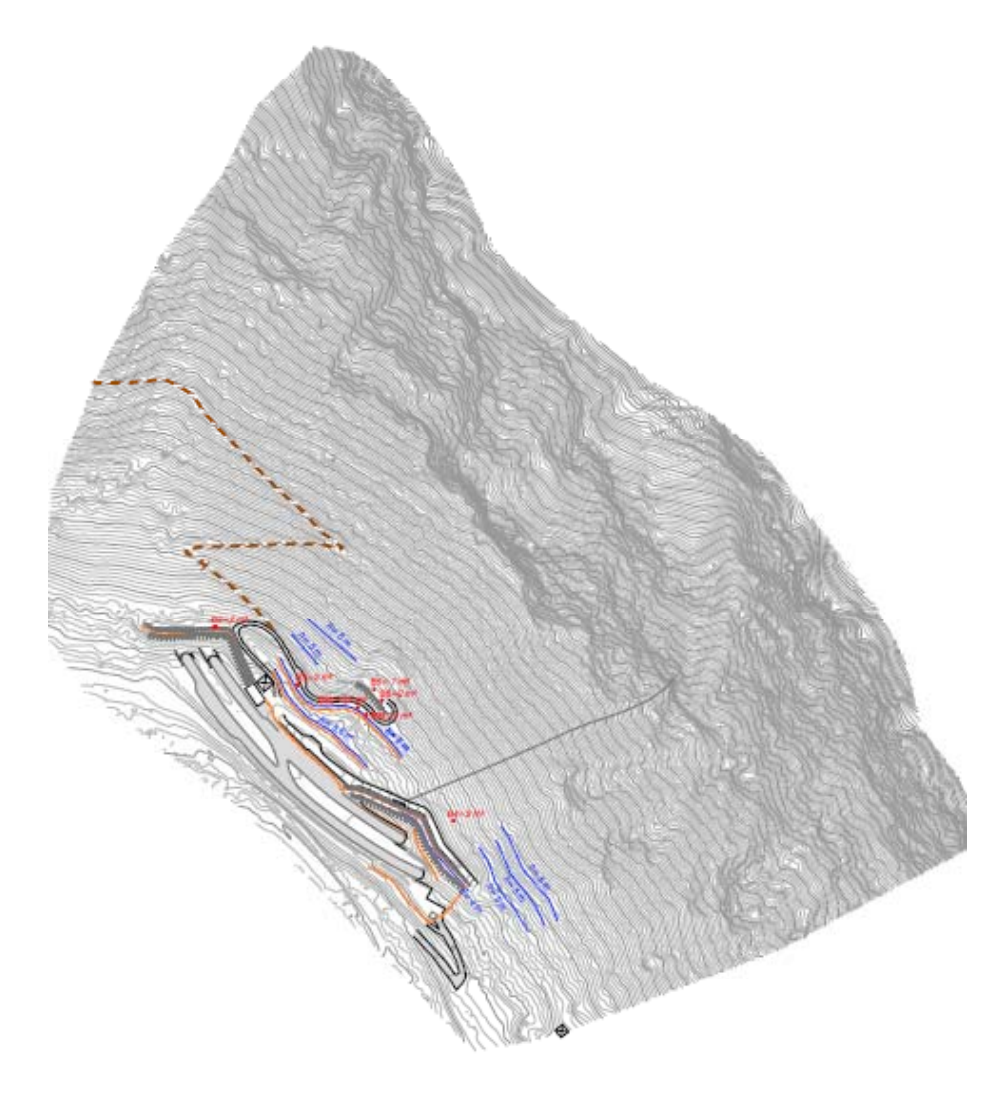

- **On site laser laser-scanner survey an scanner integration with drone photogrammetry**
- **Creation of cloud of poins**
- **Georeferencing**
- •**Creation of DTM**

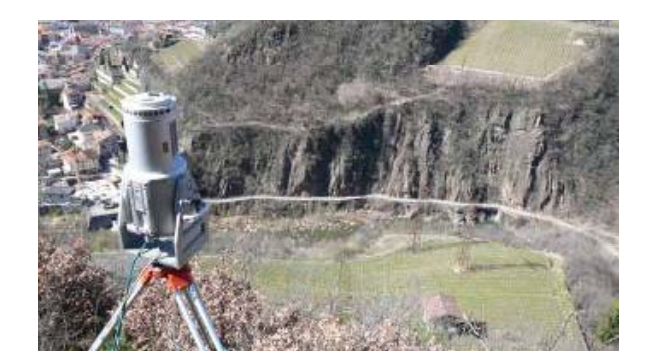

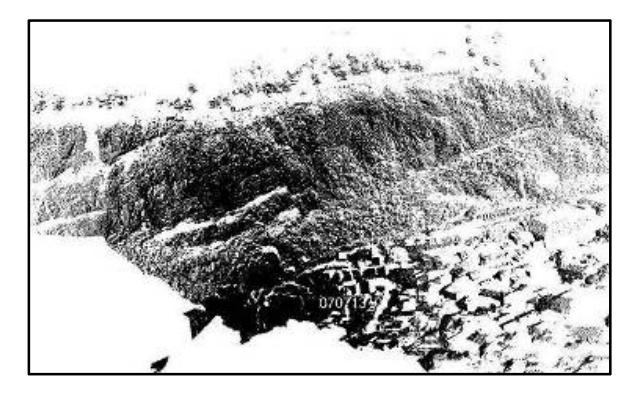

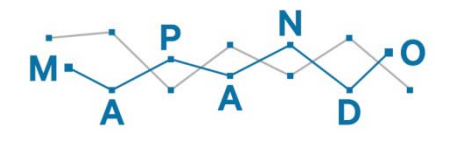

## **ROCKYFOR** robot **: From DTM to input maps of Rockyfor3D**

• **Automatically filtering to create input maps(. to maps(.asc):**

• **filtering on geometric data**

**>>runout maps (rockdensity.asc, d1-d2-d3.asc, blshape.asc)**

• **filtering on geometric data filtering data, ortophoto ortophoto, land maps maps, reflectance terrain maps form laser-scnner**

**>>>Soiltype maps(soiltype.asc, rg70-rg20-rg10.asc)**

• **filtering on geometric data filtering data, ortophoto ortophoto, land maps maps, reflectance vegetation maps form laser-scnner**

**>>>vegetation maps (nrtrees.asc, dbhmin.asc, dbhstd.asc, conif\_per.asc)**

• **Import external boundary condition and automatic maps creation (.asc):**

• **rockfall barriers, dams form .dxf files**

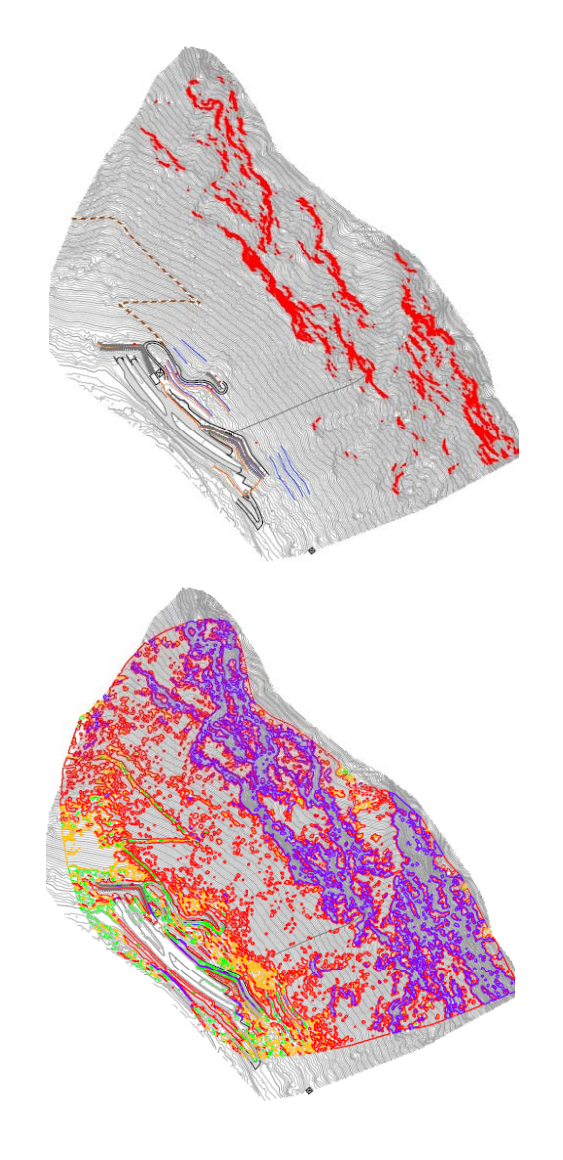

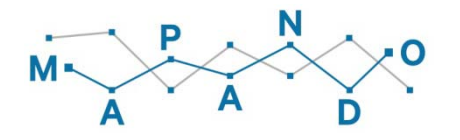

#### **ROCKYFOR** robot **: When you use / How to use**

• When you want to perform a fast trajectories analysis, to be used as a support for the **subsequent visit on site or detailed surveys**

• **When inspp y ection of the slopes is not considered necessary**

•**When you want to reduce the time of creation of the input maps Rockyfor3D**

• **When you want to perform analysis on macro-scale that would otherwise require higher processing time**

- **It does not replace the work of the geologist who must be present to define**
	- **the filtering parameter values**
	- **validation of input parameters**
	- **subsequent in-depth inspections**

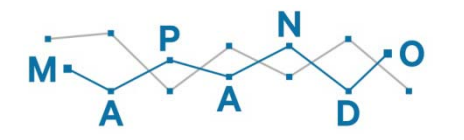

## **PROS of ROCKYFOR** robot

•**No need knowledge of GIS**

- $\bullet$  **Better planning of the detailed inspections based on an automatic procedure validated**
- **Limited time for creating input maps Rockyfor3D**

•**After first simulation very easy to modify the subsequent calibration simulations**

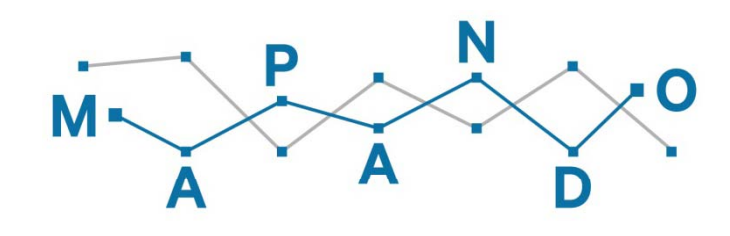

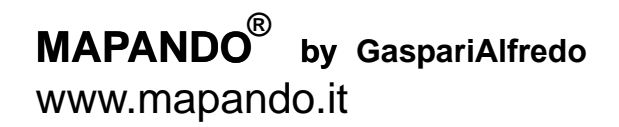